# **Practical Course: Web Development Angular JS – Part III**

### **Winter Semester 2016/17**

Juliane Franze

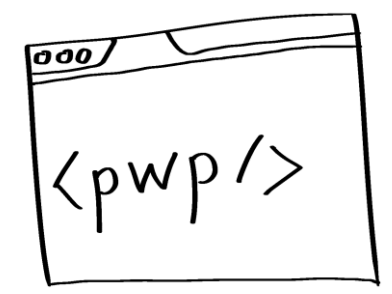

# **Today's Agenda**

- Lessons learned from Homework
- Advanced Angular Things
	- Data Binding & Watchers
	- Factory / Services
	- Inject
	- Controller As
- Testing
- Homework

## **Lessons learned from Homework**

Have a look at your group members code. What do you like and what would you do differently?

- Controller
	- How is it structured?
	- What tasks are conducted within one controller? Should they be moved?
	- Are all modules named and integrated properly?
- Structure
	- How do you like the current code structure?
	- How would you structure your final group project?
	- How and where would you create your HTML layout?
- Routing
	- How can you guarantee that I all routes lead to a valid page?

# **Let's dive into some Advanced Angular!**

# **Data Binding & Watchers**

- Data binding
	- Uses watchers (\$watch API)
	- Watchers observe changes and model mutations on scope
	- Watchers are registered through directives
	- Each change triggers a digest cycle that automatically updates the DOM
	- Seen in ng-model="test"
	- This may lead to performance issues if high amount of watchers reached
- Count Watchers to be aware of them
	- Plugin in Chrome
	- "Angular watchers"

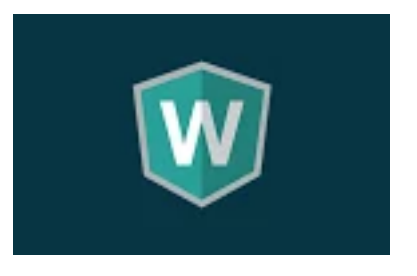

– [https://chrome.google.com/webstore/search/angular%20watchers?hl=de](https://chrome.google.com/webstore/search/angular watchers?hl=de)

# **One Time Binding**

*One-time expressions will stop recalculating once they are stable, which happens after the first digest…*

- Available since Angular 1.3
- New syntax: starting an expression with ::
- Works for all typical Angular expressions
	- <**h2**> von: {{::**todo**.**user**}}</**h2**>

## **Test it yourself**

### <**input ng-model="test"**></**input**> <**div**>{{test}}</**div**>

• What happens when you add one time binding?

# **Factories / Services**

- Defer logic in a controller by delegating to services and factories.
	- Logic may be reused by multiple controllers
	- Logic in a service can more easily be isolated in a unit test
	- Hides implementation details from the controller
	- Keeps the controller slim, trim, and focused
	- Factories and services are singleton

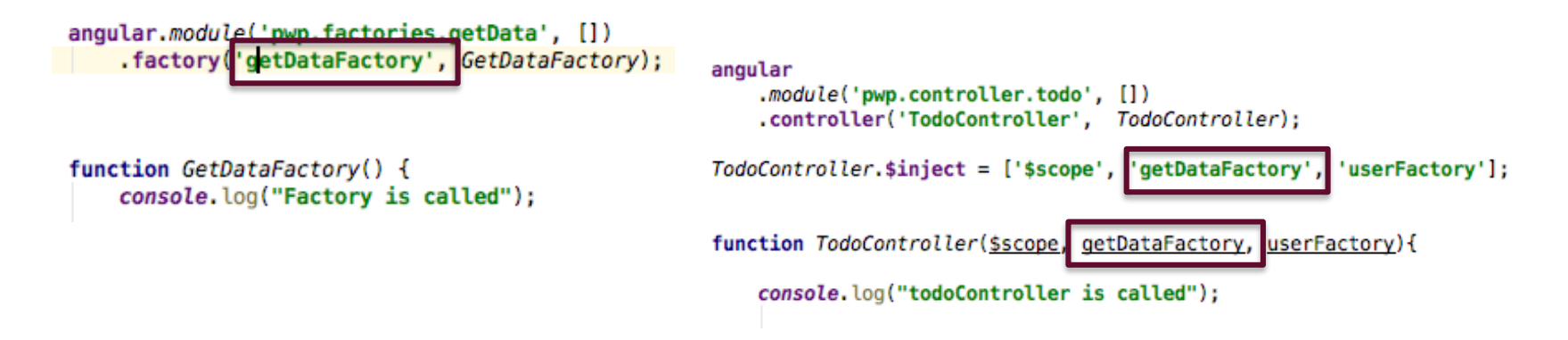

# **Injection to minify code**

- Dependency injection is used everywhere in Angular
- Use "\$inject" to manually identify your dependencies
	- ControllerName.\$inject = [what controller depends on]
	- Don't forget to put items in ' '
- This safeguards your dependencies from being vulnerable to minification issues
- Code:

TodoController.**\$inject** = [**'\$scope'**, **'getDataFactory'**];

# **Controller As**

- Sscope can be replaced –e.g with this since Anguar 1.2
	- Controller as syntax does not give controller a new name – but the instance of the controller
	- In controller: **var ctrl = this; ctrl**.**todo** = ...
	- $-$  In HTML: <**div ng-controller="TodoController as vm"**> <**h2**> von: {{::**vm**.**todo**.**user**}}</**h2**>
- Or use it within the StateProvider
	- Then it wont show up in html Code

```
– <div>
                              .state('statel.list', { //The nested view in the view "statel'
                                  url: "/list",
                                  templateUrl: "views/state1.list.html",
                                  controller: "ListController",
                                  controllerAs: "vm"
                              })
```
• <https://angularjs.de/artikel/controller-as-syntax>

# **Now it's time for Testing....**

# **Why testing?**

- It is good practice  $\odot$
- JS comes with almost no help from compiler
- Best way to prevent software defects
- If features are added or removed potential side effects can be seen
- You will have a good feature documentation
- Angular
	- Is written with testability in mind
	- Dependency injection makes testing components easier

## **Karma**

- Command line tool
	- Results are listed in command line as well
- Tests several browsers
	- Good to know that application runs in all browsers
- A NodeJS application
- A direct product of Angular team
- <http://karma-runner.github.io/0.12/intro/installation.html>

## **Jasmine**

- Popular JS unit testing framework
- Not tied to a particular framework
	- But popular for testing Angular applications
- Tests synchronous and asynchronous JS code
- Used in BDD (behavior-driven development)
	- focus on business value not on technical details
- 2 important terms
	- Suite & spec

# **Suite and Spec**

#### Suite

- A group of (related) test cases
- Used to test a specific behavior of JS code (function)
- Starts with call of Jasmine global function:
	- "describe"
	- with 2 parameters (<title of suite>, function implementing test suite)

#### Spec

- Represents an individual test case
- Begins with Jasmine global function:
	- $-$  "it"
	- With 2 parameters (<title>, function implementing test case)
- Contains one or more expectations
- Expections
	- Represent an assertion that can be true or false
	- To pass a spec: all expactions inside the spec have to be true
	- If one or more expectations are false  $\rightarrow$  the spec fails
- There are pre-defined matchers

```
//This is test suite
describe("Test Suite", function() {
   11...\});
```

```
//This is test suite
describe("Test Suite", function() {
    it("test spec", function() {
        expect( expression ).toEqual(true);
    \});
\}:
```
## **Test**

- Load application module
- Load a special test module to overwrite setting (configuration) in tests with a mock version <https://docs.angularjs.org/guide/module>
- Use underscore notation
	- $-$  For variable names in tests:  $\mu$  \$rootScope\_"
	- It is an Angular convention
	- \$injector strips them out if they apply at start and end with exactly one underscore

## **Homework**

- Extend your current homework
	- Write an own filter for your user-overview app
	- Write a test that tests the filter and the request
- Have a looke at Grunt and Gulp
	- Discuss advantages and Disadvantages for your final app
	- Decide within the team what you want to use
- Use Bluemix for Deployment or sth similar... $\odot$
- Have a look at this:
	- https://github.com/johnpapa/angular-

### **Next year...**

- Present second version of your application
- Coding review if wanted in first week

## **For boring evenings....**

- [Angular Best Practice: https://github.com/johnpapa/angular](https://github.com/johnpapa/angular-styleguide)styleguide
- Code a project:<https://docs.angularjs.org/tutorial>